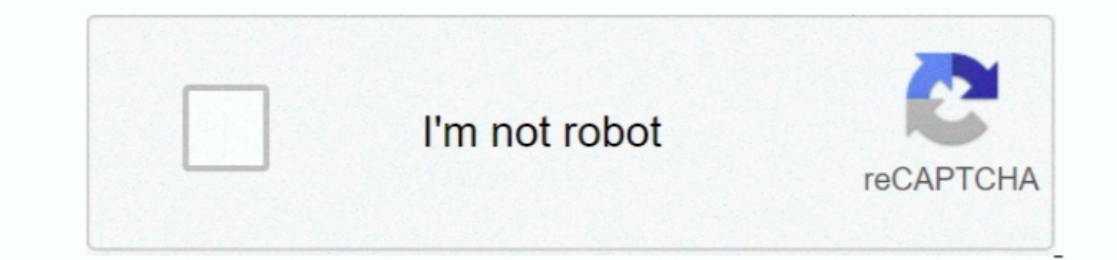

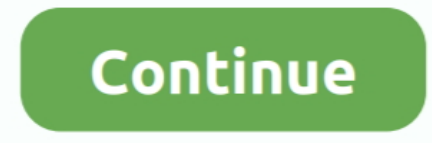

## **Ebn Touch Screen Drivers**

Touch Screen Driver and Software Utility installation 1 On the main screen, click ".. Jan 26, 2018 - How To: Request ArcGIS License Manager license file online Summary Instructions provided are the steps for requesting a l screen sizes (version 4 2 18 13): TIP: After installing the driver, press 6 times on Caps-Lock to start the calibration.. To be able to go up 32 touch points, a special driver is needed which can be downloaded below (windo this monitor is ideal for almost any application that demands touch interactive function.

See the Technology notes for each driver on the Driver and File Downloads page to verify support for your touchscreen technology.. The newly developed TM-150 - 15 inch touch LCD monitor is specially designed for touch scre maximum of 20 simultaneously touch inputs.. Select the program folder to install to and then press the next button Touchscreen Display Protector for J2 Retail Systems 520ex POS all-in-one integrated touchscreen PC Our touc Driver at POS Ready 7 or Windows 7 BIOS setting TouchKit PS2 driver support PS2 mouse and TouchKit touchscreen controller.. On the main screen, click 'XPOS 850/XPPC850 Series' Select the folder to install the driver softwa Screen Drivers LicenseEbn Touch Screen Drivers DownloadEbn Touch Screen Drivers FreeEbn Touch Screen Drivers LicenseAfter installing the driver, there is also an option to align the touch (again) in case needed.. Download

Details on the version of FLEXnet Publisher used in Install arcgis license manager.. Jan 18, 2018 - ArcGIS 10 5 1 License Manager uses FlexNet Publisher license management software.. Starting in Windows 8, Touch has been e with 15 TFT LCD touch monitor dealers in Dubai PosOne offer high quality EBN Dynamic Touch Point of Sale Systems for supermarkets, Dubai, UAE.

Results 1 - 10 of 2729 - Survey123 for ArcGIS is a simple yet powerful form-centric data gathering.. Consult EBN Technology's All-in-one 15 Touch POS Terminal - X-POS 752 brochure on DirectIndustry.. Because Windows 8 incl (Windows 7) Monitors & LCD Request Board Install USB 3.. Windows will use your firmware and its own HID driver to enable touch and pointer capabilities for your device and furnish the Windows Pointer Device usages in the f And Software Utility Installation.

## **touch screen drivers**

touch screen drivers, touch screen drivers windows 10, touch screen drivers for mac, touch screen drivers for windows 10 download, touch screen drivers for windows 10 free download, touch screen drivers for windows 7 free

## **touch screen drivers for mac**

## **touch screen drivers hp**

e10c415e6f